## Trove (PC) raccourcis clavier

## Général

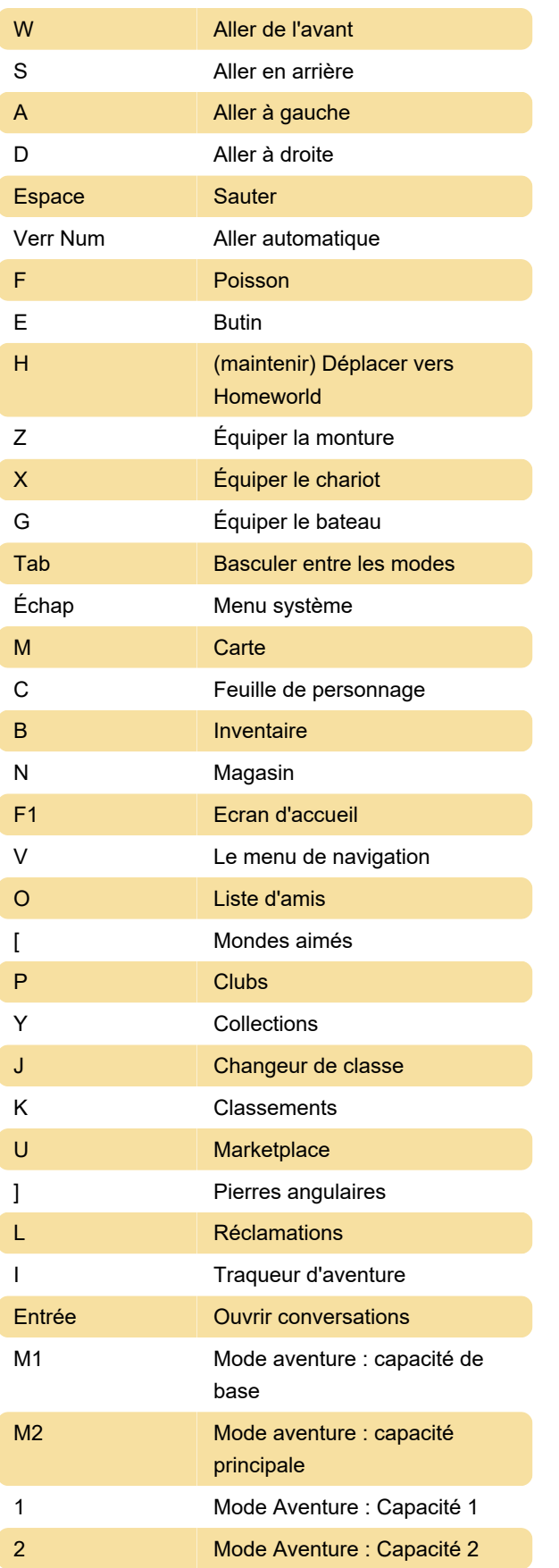

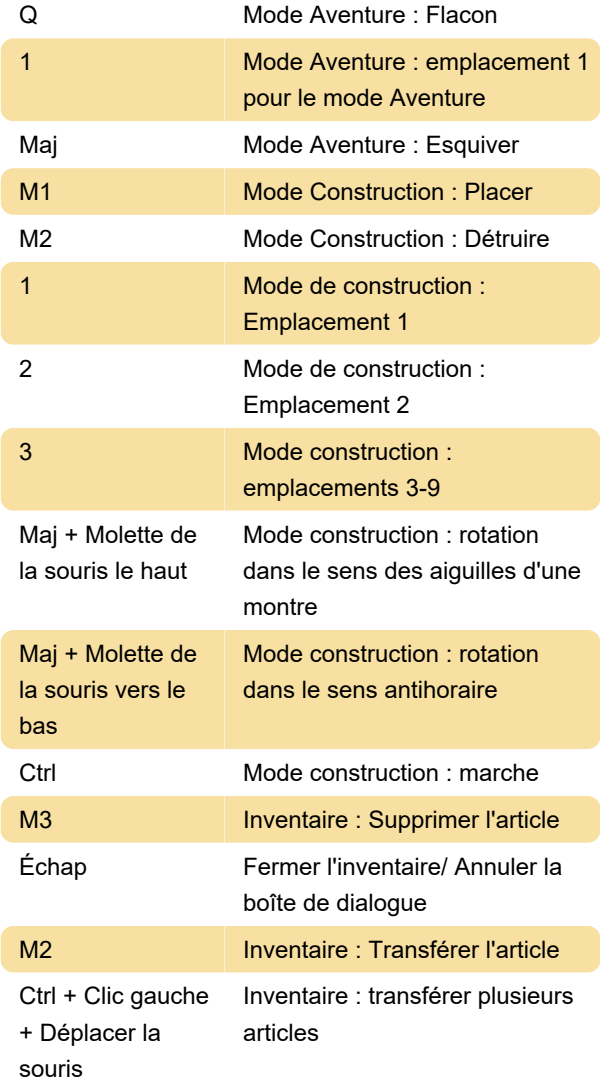

Dernière modification: 11/08/2022 08:59:29

Plus d'information: [defkey.com/fr/trove-trion-worlds](https://defkey.com/fr/trove-trion-worlds-raccourcis-clavier)[raccourcis-clavier](https://defkey.com/fr/trove-trion-worlds-raccourcis-clavier)

[Personnalisez ce PDF...](https://defkey.com/fr/trove-trion-worlds-raccourcis-clavier?pdfOptions=true)